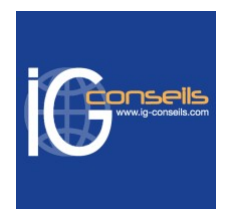

# Programme de Formation

## Sage Gestion Commerciale 100 - Mettre en place ses bases commerciales - Session individuelle et sur-mesure

### **Organisation**

**Durée :** 7 heures

**Mode d'organisation :** Mixte

### **Contenu pédagogique**

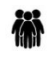

### *Public visé*

Débutant ou utilisateur de Sage 100 Gestion Commerciale.

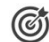

### *Objectifs pédagogiques*

A l'issue de la formation, le stagiaire sera capable de créer son dossier et de mettre en place l'ensemble de ses paramètres.

Il sera également capable de mettre en place ses bases commerciales lui permettant de démarrer l'exploitation de l'outil Sage 100 Gestion commerciale.

### *Description*

**Cursus standard**

1- Présentation

2- La création du dossier

3- La définition des paramètres du dossier

- Identification de l'entité
- Paramètres des données de structure
- 1. Articles
- 2. Comptes généraux
- 3. Tiers
- 4. Ressources
- 5. Analytique
- 6. Contacts
- 7. International
- 8. Banques
- Configuration des traitements
- 1. Les documents
- 2. Logistique
- 3. Comptabilisation
- 4. Echange de données
- 5. Agenda
- Personnalisation
- 1. Colonnage
- 2. Calendrier

#### **IG CONSEILS**

SIREN : 484 430 376 – N° de TVA Intra-communautaire : FR 86 484 430 376 01 34 41 24 10 – contact@ig-conseils.com – www.ig-conseils.com

Déclaration d'activité enregistrée sous le numéro 11 75 54086 75 auprès du préfet de Région d'Ile-de-France

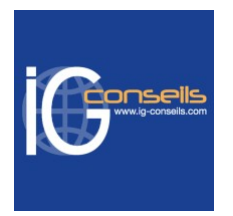

- 3. Libellé
- 4. Modèles
- 5. Saisie
- Mise en place des éléments de structure
- 1. Gestion des articles : famille, article et nomenclature
- 2. Comptabilité
- 3. Codes affaires
- 4. Clients
- 5. Fournisseurs
- 6. Gestion des barèmes
- 7. Glossaire
- 8. Modèles d'enregistrement
- 9. Ressources
- 10. Centres de charges
- 11. Collaborateurs
- 12. Dépôts de stockage
- Mise en page et gestion de l'impression

# *Prérequis*

Utilisation courante de l'environnement Windows.

## *Modalités pédagogiques*

Formation individuelle et sur-mesure.

Alternance de théorie et de mise en pratique.

Possibilité d'être formé(e) avec ses propres données de gestion.

## *Moyens et supports pédagogiques*

- Accueil individuel des stagiaires afin leur préciser l'organisation de leur session.
- Formation réalisée en distanciel via les outils Dendreo Live, Anydesk et Ipérius Remote.
- Pour les sessions présentielles en salle, un PC est mis à disposition sur demande.
- Exposés théoriques
- Etude de cas concrets, mises en situation adaptées à l'apprentissage progressif de l'apprenant
- Possibilité d'être formé(e) avec ses propres données de gestion et/ou avec son outil de gestion
- Mise à disposition en ligne de documents supports à la suite de la formation
- Des ressources complémentaires sont proposées pour continuer de travailler après la fin du stage : bibliographie, blog ig-conseils.com, conférences sur youtube et en live, autres formations possibles, etc.

### *Modalités d'évaluation et de suivi*

**Dispositif de suivi de l'exécution de l'évaluation des résultats de la formation :**

- Feuilles de présence
- Questions orales et échanges interactifs avec le/la formateur/trice
- Mises en situation via de nombreux cas pratiques
- Validation des acquis effectuée tout au long de la session par des exercices créés sur-mesure pour chaque session
- Evaluation des connaissances avant et après la session permettant de constater l'évolution des acquis
- Formulaires d'évaluation à chaud et à froid de la formation
- Fiche détaillée des acquis remise à l'issue de la formation (fiche d'intervention détaillée)
- Attestation de fin de stage
- Certificat de réalisation

#### **IG CONSEILS**

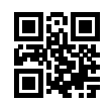